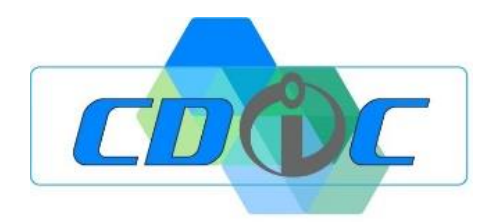

### **l- INITIATION-**

# **PROGRAMME DE FORMATION SILAE PAIE**

**Objectif :** Initialiser, découvrir et prendre en main le logiciel SILAE PAIE **Public** : Direction des ressources humaines, gestionnaire de paie, collaborateur ressources humaines, comptable, chef d'entreprise **Prérequis :** Connaitre les mécanismes de la paie, les fondamentaux du social **Effectif :** Groupe ou individuel **Lieu :** Au sein de vos locaux ou salle formation extérieure, ou en distanciel **Durée :** 2 jours (14 heures)

Coût de la Formation : 750 € net de taxe par jour

Modalité et délais d'accès : Une proposition commerciale personnalisée vous sera adressée dans les 48h suite au premier entretien téléphonique. L'admission en formation est effective dès validation du devis.

**Objectifs :** A l'issue de la formation, le participant saura manipuler son logiciel SILAE PAIE, afin de traiter les différentes étapes de production des paies de son entreprise, les entrées et sorties des salariés, la gestion des absences, dans le respect des règles légales et conventionnelles et/ou accords de branche ou d'entreprise.

Il aura acquis les compétences suivantes :

- ❑ Savoir paramétrer et/ou modifier son dossier (fiche société fiches salariés salariés externes)
- ❑ Maîtriser les éléments connexes à son logiciel de paie (Plateforme Net-entreprise, URSSAF, ect …)
- ❑ Savoir saisir des éléments variables de paye (type prime), absences, heures supplémentaires, ect.
- ❑ Savoir traiter es absences donnant lieu à des flux EDI, en DSN événementielles (Ex : Accident travail)
- ❑ Savoir réaliser un cycle de paie avec production des bulletins,
- ❑ Savoir lire et analyser les différents états dans le process de traitement des charges,
- ❑ Savoir calculer et réaliser sa DSN mensuelle,
- ❑ Savoir générer son fichier d'écritures comptables si nécessaire.

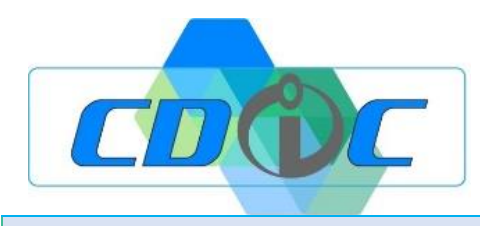

## **Jour 1 : MONTAGE**

• Créer et organiser son dossier avec gestion des droits fonctionnels (Ex : Profils et droits collaborateurs)

• Créer / gérer sa plateforme Net-Entreprise afin de gérer ses flux DSN, collecter ses fiches OC et gérer ses fichiers TOPAZE.

• Paramétrer / modifier la fiche société avec déploiement des particularités du dossier (Ex : choix de la CCN, paramétrage de la taxe d'apprentissage)

- Importer / créer / modifier éléments composants les fiches salariés
- Créer / modifier / paramétrer les différents organismes de cotisations

• Créer / modifier des éléments variables de paie ne relevant pas du légal et du conventionnel (Ex : prime de téléphone)

- Initialiser les différents compteurs : Congés payés, RTT, RCO, RCR, annualisation des forfaits jours, etc.
- Créer / modifier les différentes cotisations sociales
- Créer les contrats de frais de santé spécifique au dossier
- Initialiser les éditions groupées de fin de mois
- Valider la phase montage du dossier pour démarrer la production de la paie

### **Jour 2 : PRODUCTION**

- Révision jour 1
- Traiter, au fil de l'eau, les absences et flux EDI obligatoires (attestation de salaires)
- Savoir gérer et traiter les maintiens de salaires / IJSS / subrogations / IJ Prévoyance
- Traiter, au fil de l'eau, les demandes d'acomptes
- Traiter, au fil de l'eau, les entrées et sorties des salariés (DPAE, FDC, DSN)
- Saisir les éléments variables de paie, en masse ou individuellement ou par une fonction import
- Calculer les bulletins en mode «Brouillon»
- Contrôler les bulletins, les confirmer.
- Imprimer / déposer les bulletins originaux dans le coffre-fort numérique de salarié
- Contrôle des charges / calcul de la DSN / contrôle du bordereau général en fonction des différents états
- Dépôt en mode «Test» puis «Réel» de la DSN
- Suivi de télédéclarations et clôture manuelle
- Modifier bulletin original déjà remis au salarié, pour correction.
- Générer une DSN en «Annule et remplace » / régularisation en DSN M+1

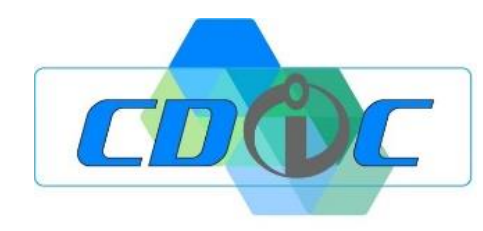

#### *Moyens pédagogiques :*

La pédagogie est active et participative :

Le formateur collectera, au fur et à mesure du montage du dossier, les différents supports nécessaires à la mise en place des paramétrages et les placera dans la GED.

Le stagiaire après avoir assisté à la création d'éléments récurrents (Organismes de cotisations), prendra la main sur le logiciel, sous la surveillance du formateur, afin de créer les organismes manquants, de vérifier les éléments salariés et les paramétrages légaux et conventionnels.

Le formateur apporte les informations nécessaires à la bonne compréhension de la logique produit en plaçant l'utilisateur en situation de simulation à travers des exercices (Ex : simulation d'un arrêt de travail) La formation sera étoffée par l'utilisation des documentations intégrées au logiciel présentant un résumé de la convention collective et les méthodes de paramétrage qui en découlent.

Le formateur vérifie que la prise de notes du stagiaire soit conforme aux procédures, en lui faisant refaire des manipulations et en ajustant les notes au besoin. Cette prise peut s'accompagner de capture d'écran annotées (logiciel PicPick)

#### *Moyens techniques :*

Connexion internet Poste informatique avec le logiciel SILAE Identifiants et mots de passe des différents organismes de cotisations (fournis par le stagiaire) Bordereaux de cotisations, éléments comptables (en cas de liaison), etc.

> *Pour tout renseignement concernant la modification ou l'accès à un public handicapé, merci de contacter le référent Arnaud NEGRE 05 34 25 40 75.*